11% fly for an airline via an own company & 17% are working on a temporary agency contract

Self-employment is the most common type of atypical employment

7 out of 10 of all self-employed pilots work for a low cost airline.

93% of all self-employment among pilots is fake!

This means pilots are working through a temporary work agency, as self-employed, or on a zero-hour contract with no minimum pay guaranteed (no flight = no pay).

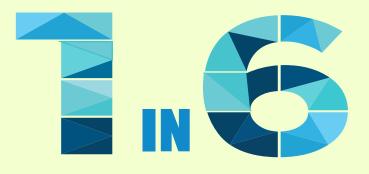

EU pilots is atypically employed

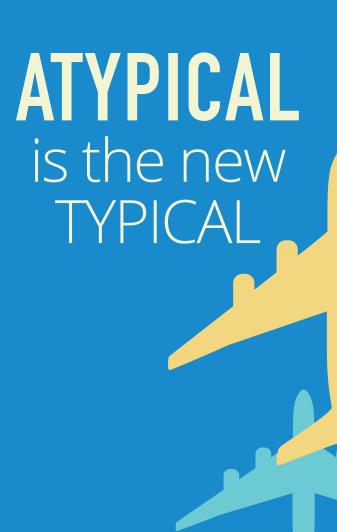

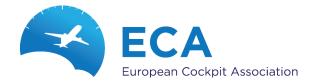

## So. what?!?

Get your contract assessed by your own lawyer and contact the labour inspectorates & tax authorities in case of doubts.

Get up to speed with the applicable social security & labour law of the country of your HOME BASE

**Determine where you should** paying your income tax and who is paying it.

Seek advice of what is legal in case of working via temporary work agency and zero-hour contracts. In some countries these are banned.

Know what you're entitled to in case of sickness, pregnancy, child care ...

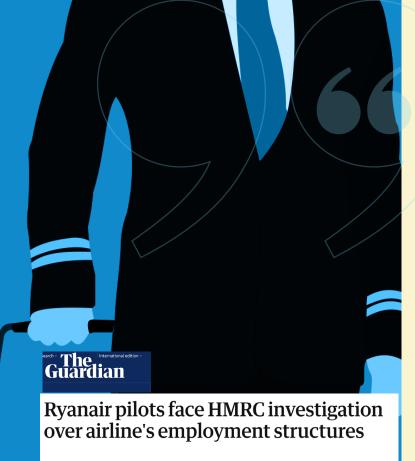

Airline uses Irish limited companies to employ some UK-based pilots, thus curbing its obligations for benefits such as sick pay

## THE IRISH TIMES

German investigators raid six Ryanair bases

Move is part of inquiry into claims of evasion of tax and social security payments by

## Don't let your dream job become a nightmare!

**Contact a professional pilot** association or a union in your country!

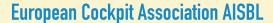

**About us:** The European Cockpit Association represents the collective interests of professional pilots at European level, striving for the highest levels of aviation safety and fostering social rights and quality employment.

## www.eurocockpit.be

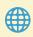

Phone: +32 2 705 32 93 eca@eurocockpit.be @eu cockpit

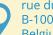

rue du commerce 20 B-1000 Brussels Belgium